# **OpinionCrawl: Sentiment Analysis API Specification**

Rev. 1.3

# *Introduction*

There is one main API method: GetSentiment. The set of its parameters and the format of results represent most common scenarios of usage that the authors have thought of. However, a number of custom versions of these methods are available as well. You may request a customization that fits your needs the most. In many cases, it will be made available to you at no additional charge.

We recommend that you use the examples as your starting point in familiarizing yourself with using the API and finding the parameters that are right for you.

The API supports SOAP and REST protocols (HTTP GET or POST).

## *GetSentiment method*

If you use SOAP, you can review the schema at: <http://www.sensebot.net/svc/opinioncrawl.asmx>

**Description**: The method returns an assessment of sentiment expressed in the source. The method takes as input either an HTTP URL of the source or a text string. If the URL is passed, it should refer to a page in HTML or TXT format (other formats are available as customizations).

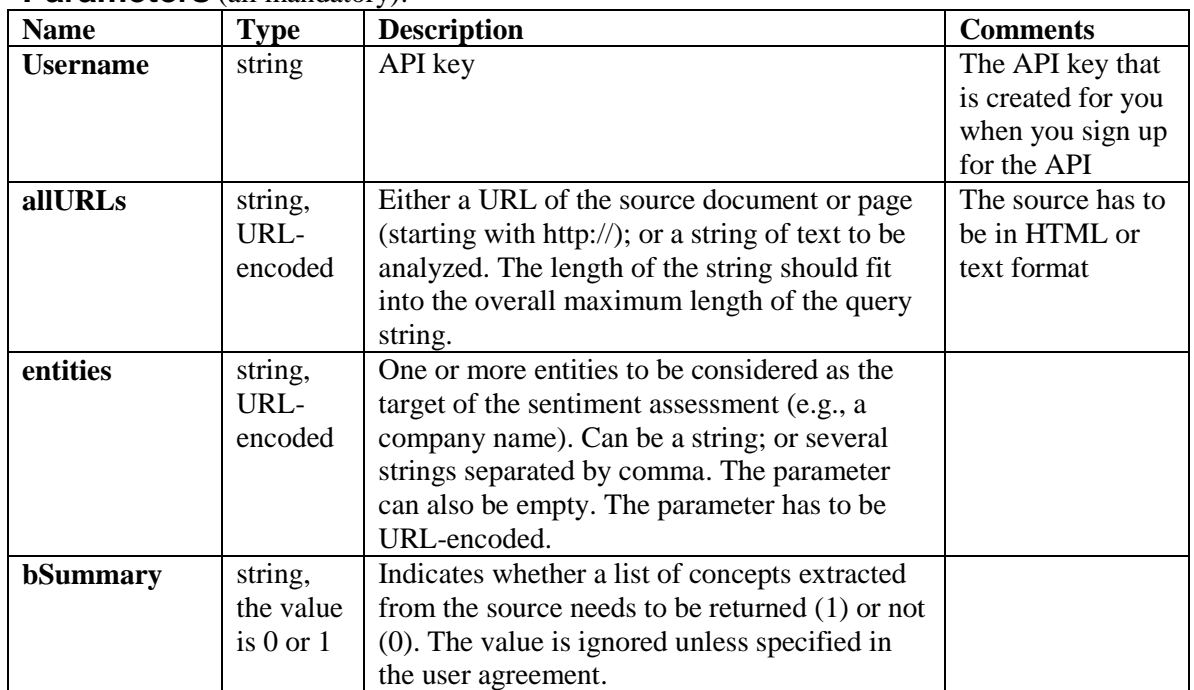

#### **Parameters** (all mandatory):

**EXAMPLES**: (Substitute *servername* with the actual server domain you are connecting to, and username with your API key).

#### Extract sentiment from URL:

http://*servername*[/svc/OpinionCrawl.asmx/GetSentiment?userName=123](http://servername/svc/OpinionCrawl.asmx/GetSentiment?userName=12345&Entities=Lehman,mortgage&bSummary=0&allURLs=http%3A//%20www.cnbc.com/id/20396802/Mortgage_Crisis_Widens_at_Accredited_HSBC_Lehman) [45&Entities=Lehman,mortgage&bSummary=0&allURLs=http%3A//](http://servername/svc/OpinionCrawl.asmx/GetSentiment?userName=12345&Entities=Lehman,mortgage&bSummary=0&allURLs=http%3A//%20www.cnbc.com/id/20396802/Mortgage_Crisis_Widens_at_Accredited_HSBC_Lehman)  www.cnbc.com/id/20396802/Mortgage Crisis Widens at Accredited HSB [C\\_Lehman](http://servername/svc/OpinionCrawl.asmx/GetSentiment?userName=12345&Entities=Lehman,mortgage&bSummary=0&allURLs=http%3A//%20www.cnbc.com/id/20396802/Mortgage_Crisis_Widens_at_Accredited_HSBC_Lehman)

Extract sentiment from a text string:

http://*servername*[/svc/OpinionCrawl.asmx/GetSentiment?userName=123](http://servername/svc/OpinionCrawl.asmx/GetSentiment?userName=12345&Entities=blackberry&bSummary=0&allURLs=I) [45&Entities=blackberry&bSummary=0&allURLs=I love my blackberry.](http://servername/svc/OpinionCrawl.asmx/GetSentiment?userName=12345&Entities=blackberry&bSummary=0&allURLs=I)

### **Result format:**

The result is returned as an XML document string. The elements include: Main element: **entity** Nested elements: **name** – the original 'entities' parameter (or the first value if multiple values were specified) **datestamp** – date and timestamp of the analysis **overall** – values can be: "positive", "negative", or "neutral" **mentions** – total number of sentiment expressions **positive** - number of positive sentiment expressions **negative** - number of negative sentiment expressions **neutral** - number of neutral sentiment expressions **bulltobear** – ratio of positive to negative expressions **concepts** – extracted semantic concepts (if bSummary is non-zero) **frequency** – hardcoded value **category** – hardcoded value

### **Example:**

```
<?xml version="1.0" encoding="utf-8" ?>
<string xmlns="http://sensebot.net/svc/">
<entity>
<name>obama</name>
<frequency>d</frequency>
<category>General</category>
<datestamp>09/01/2010 11:34:26 PM</datestamp>
<overall>negative</overall>
<mentions>1</mentions>
<positive>0</positive>
<negative>1</negative>
<neutral>0</neutral>
<bulltobear>0.00</bulltobear>
</entity>
</string>
```